# DEACOM DISCOVER *2017 User Conference Session Details*

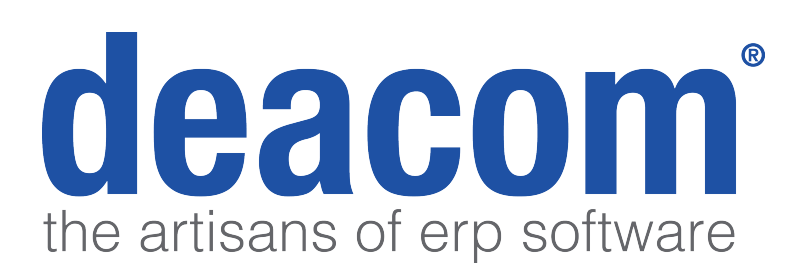

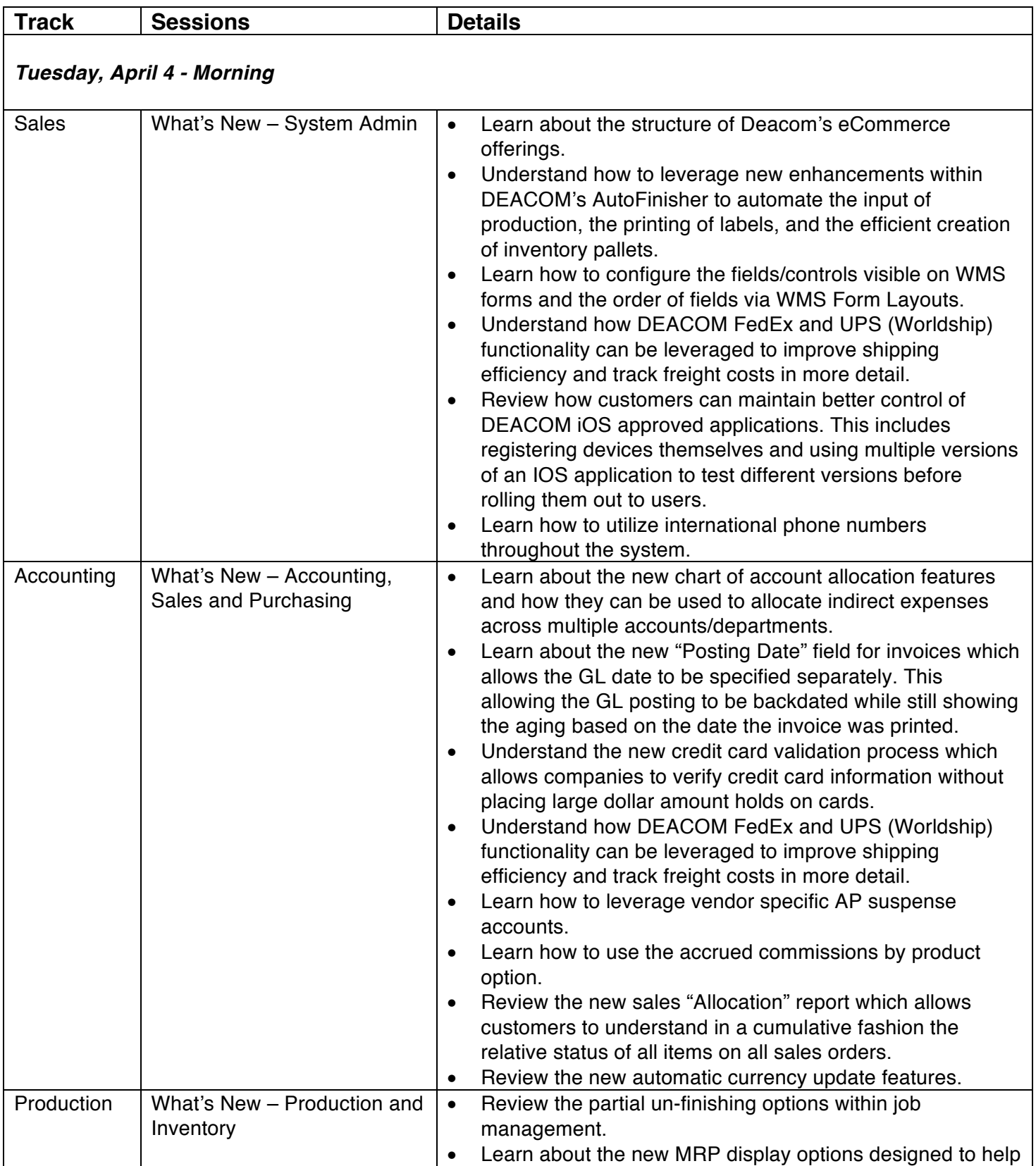

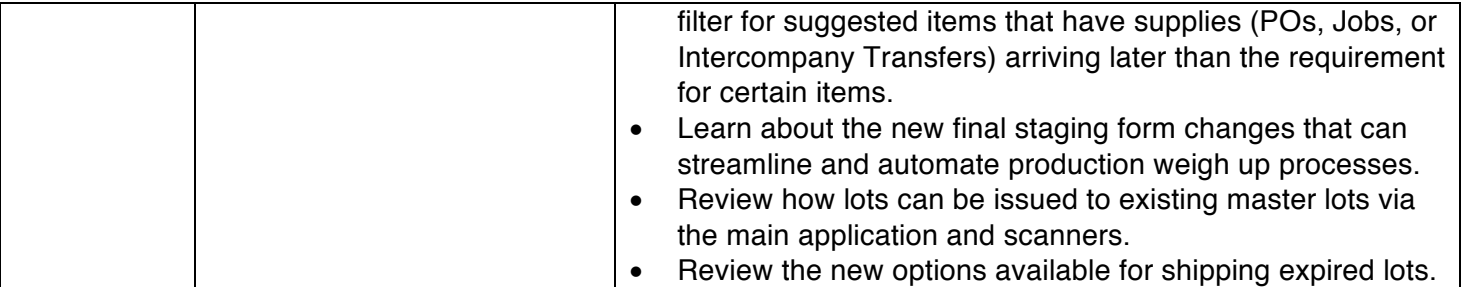

## *Tuesday, April 4 – Afternoon*

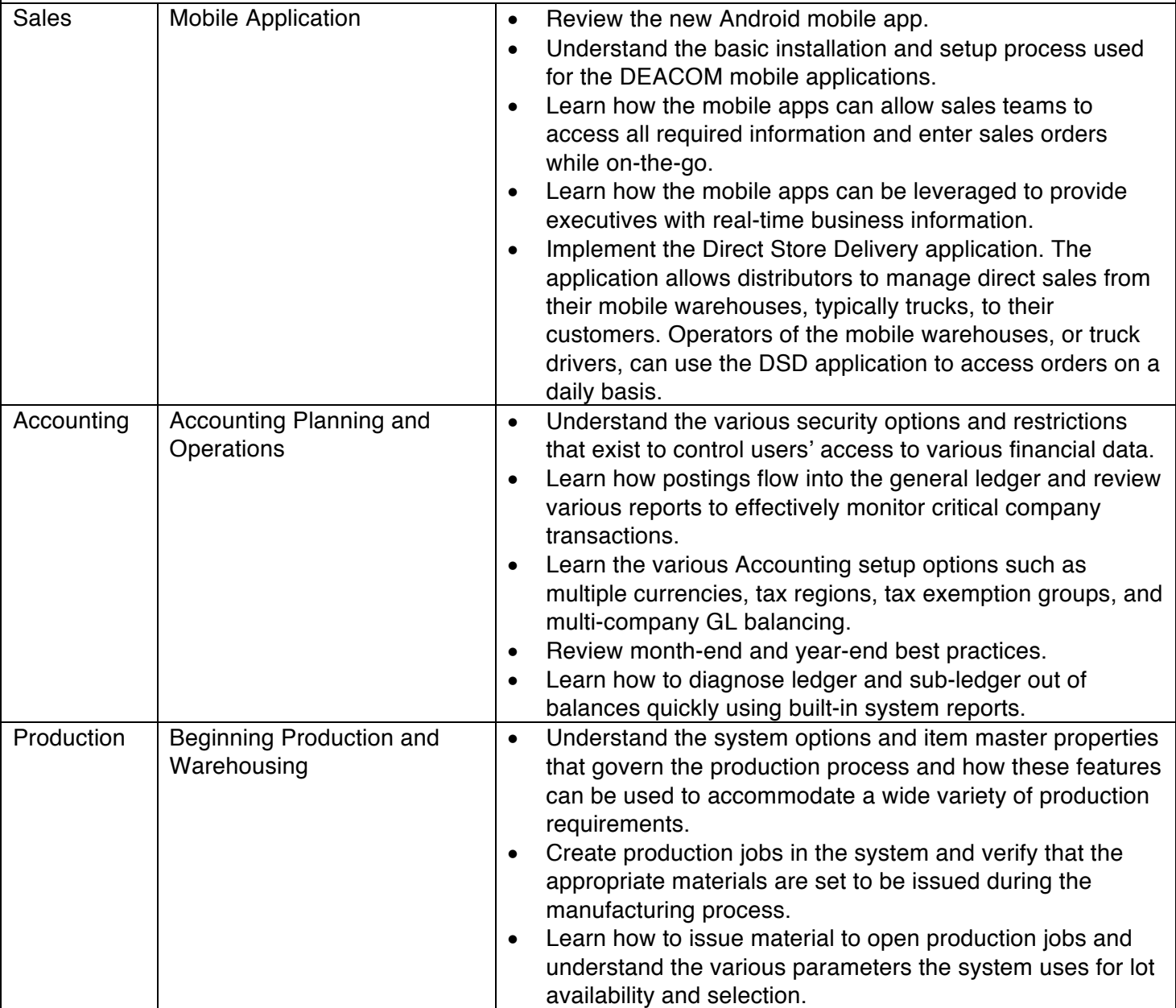

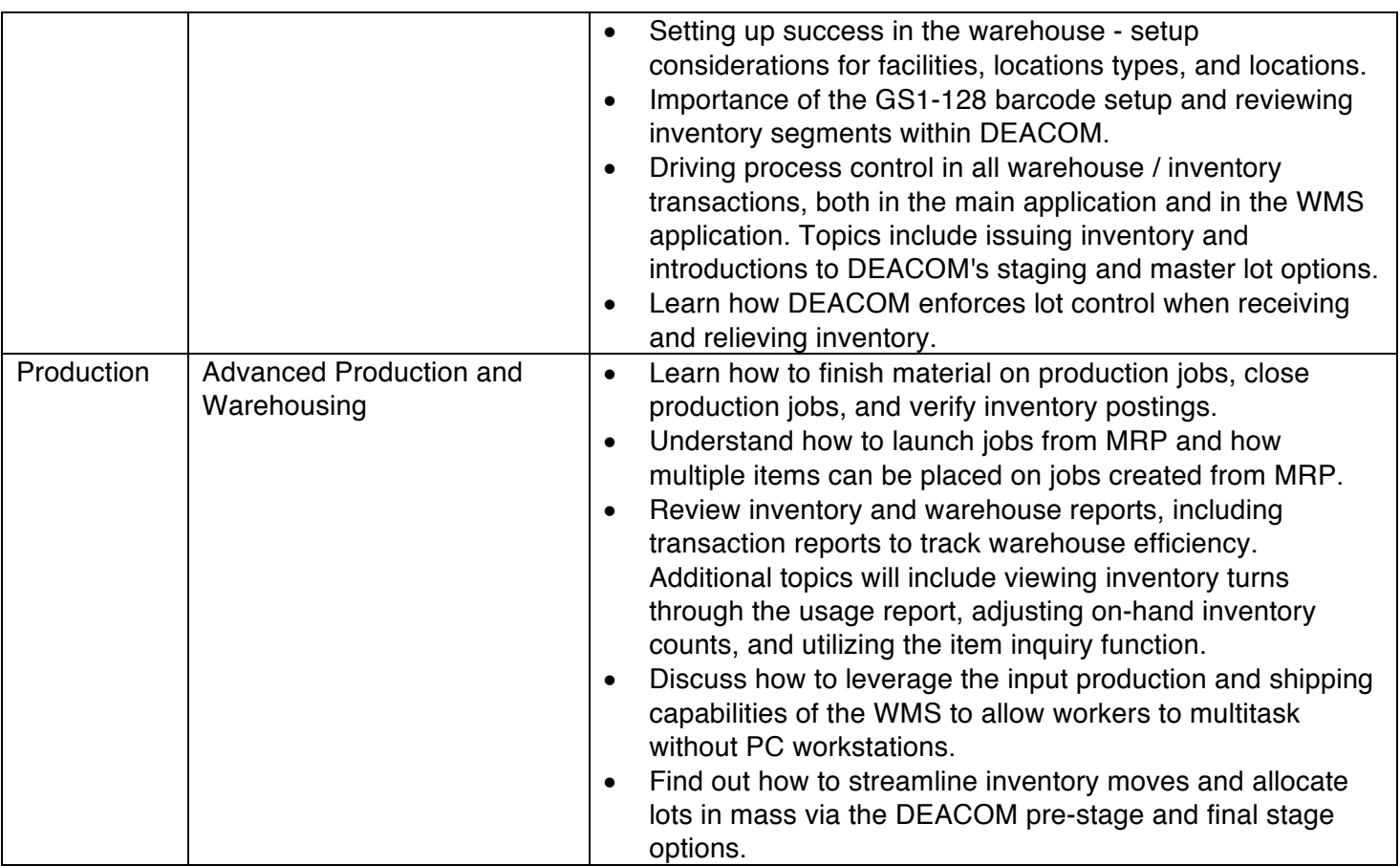

#### *Wednesday, April 5 – Morning*

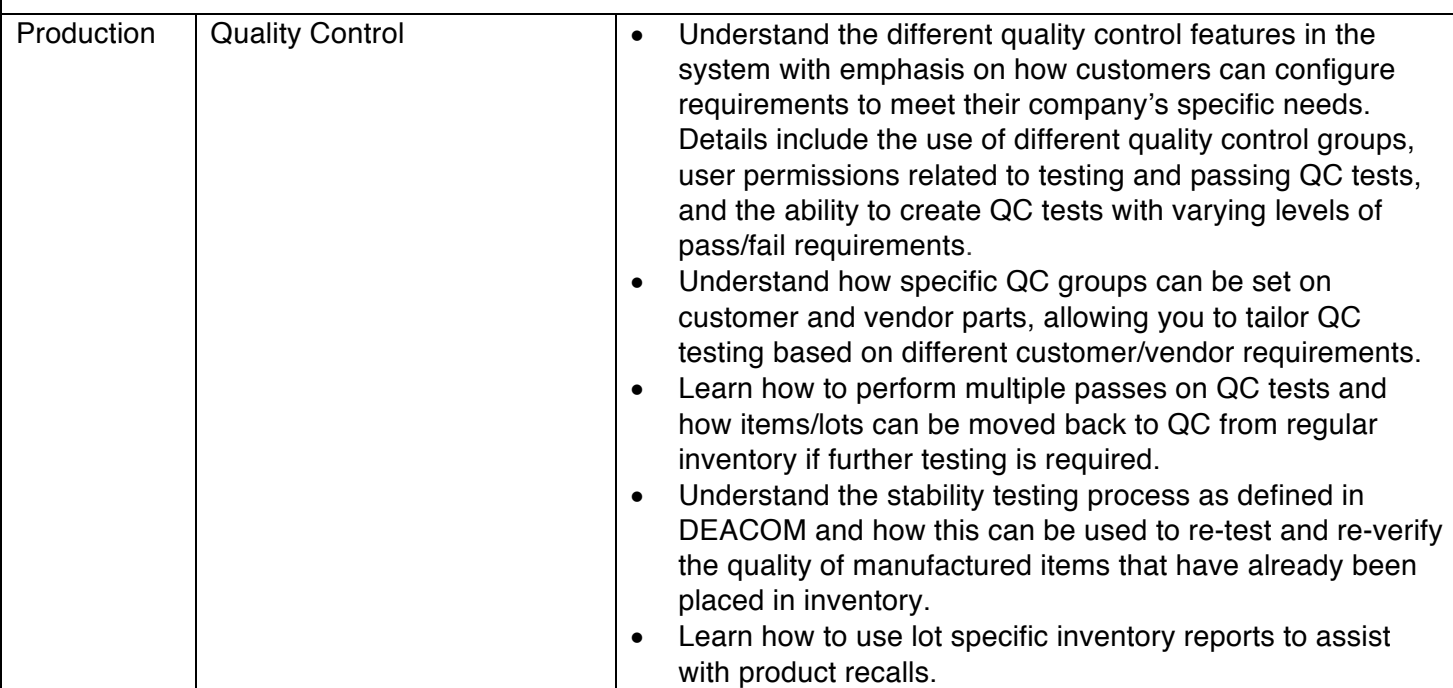

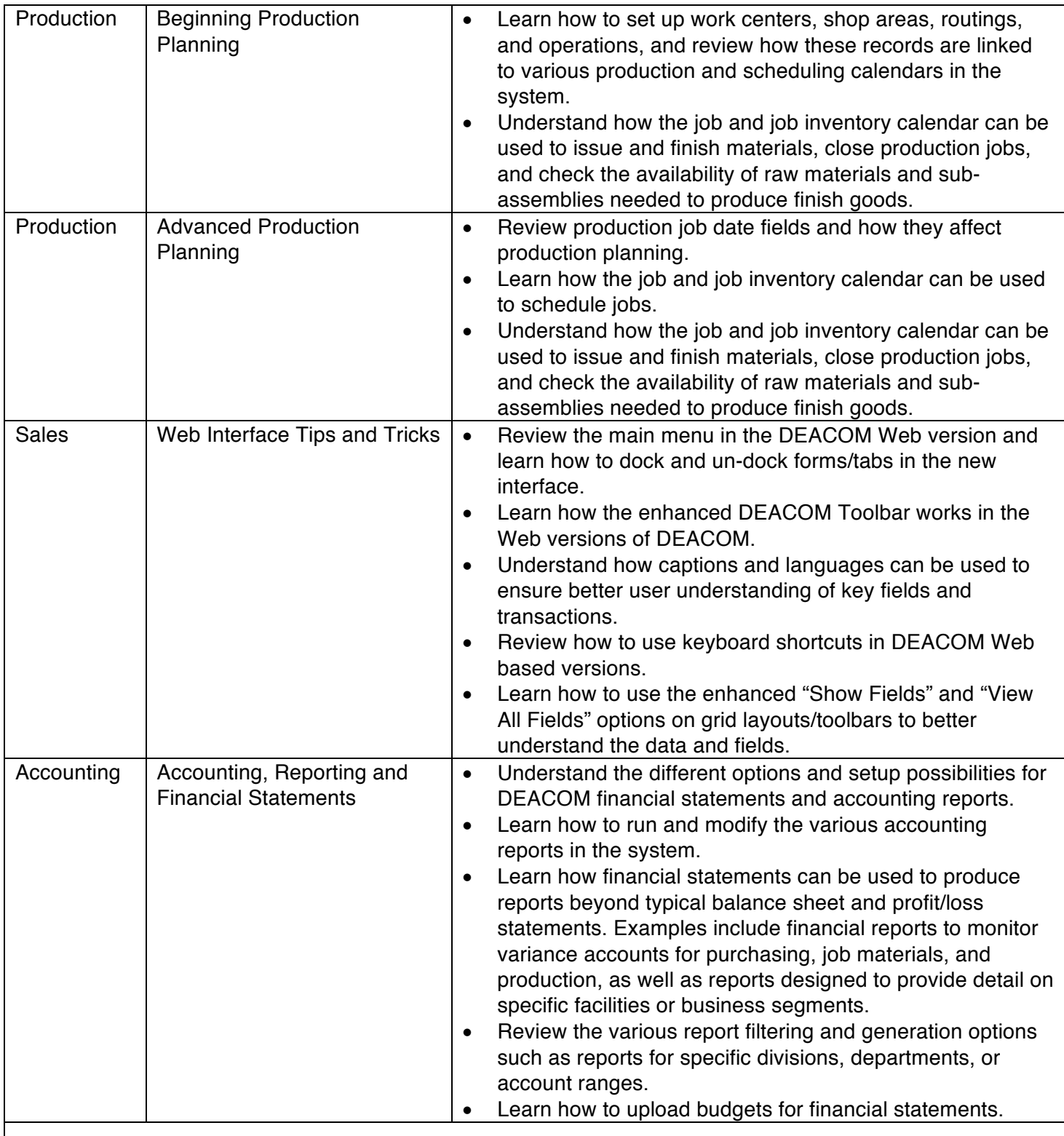

*Wednesday, April 5 – Afternoon*

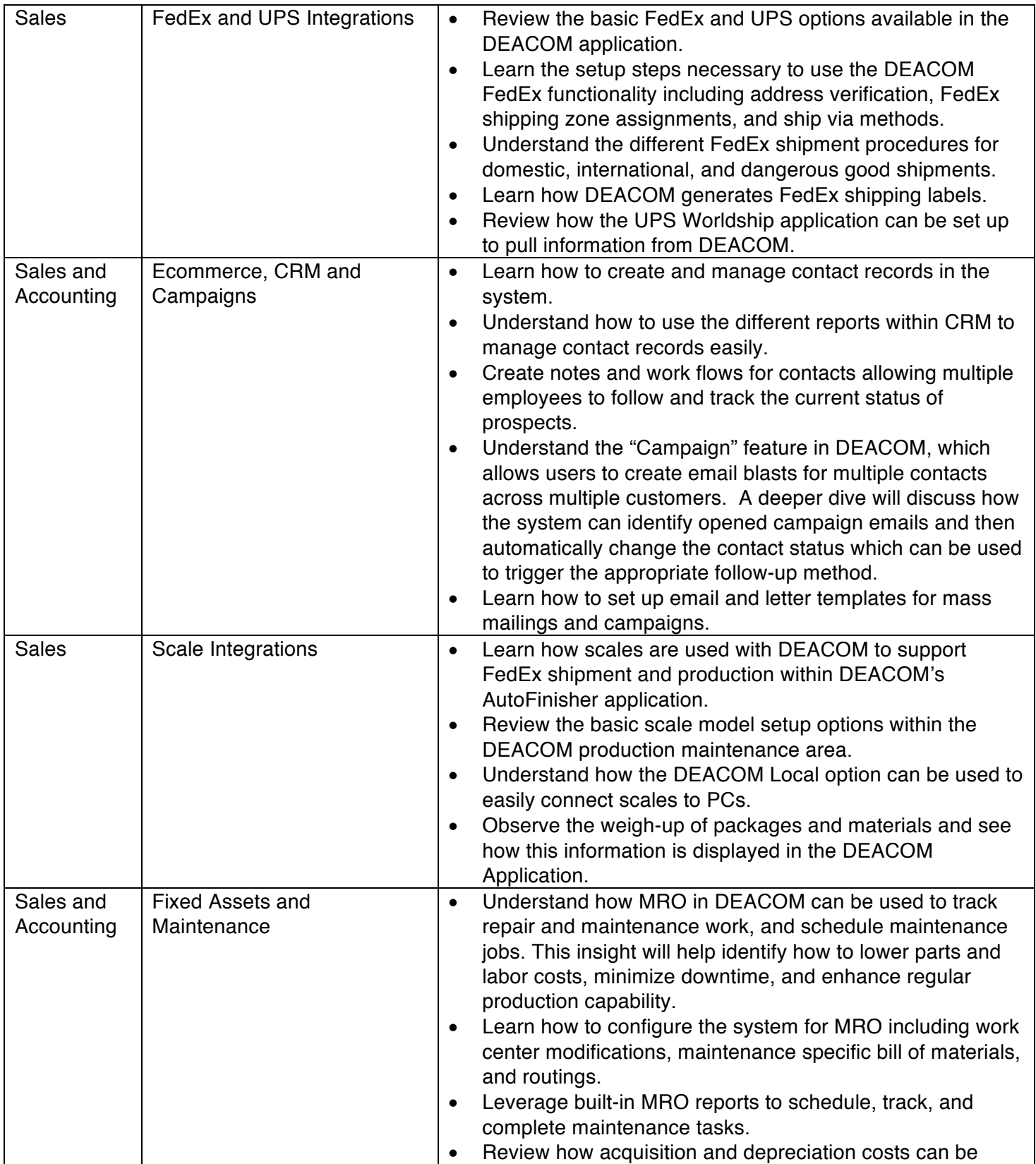

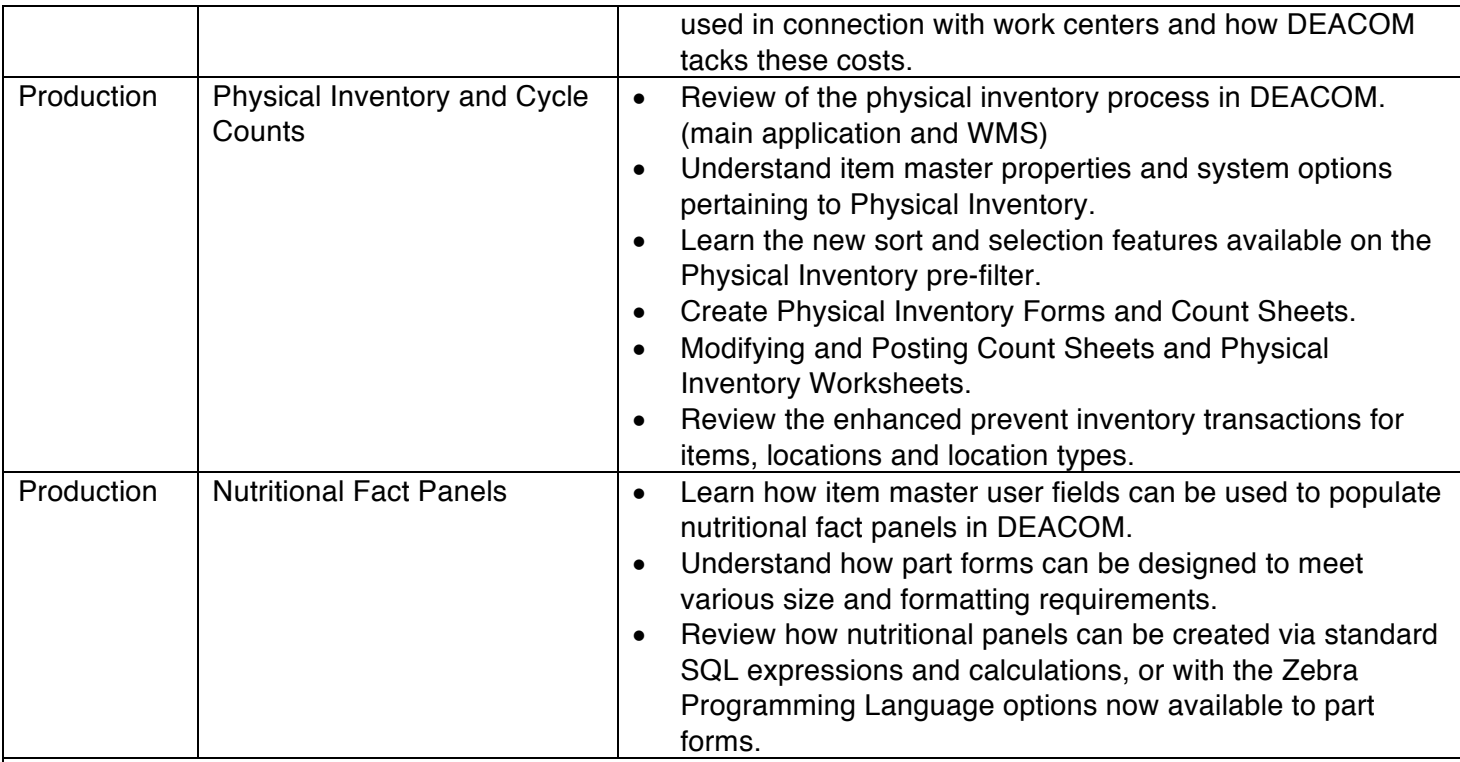

## *Industry Round Table Discussions*

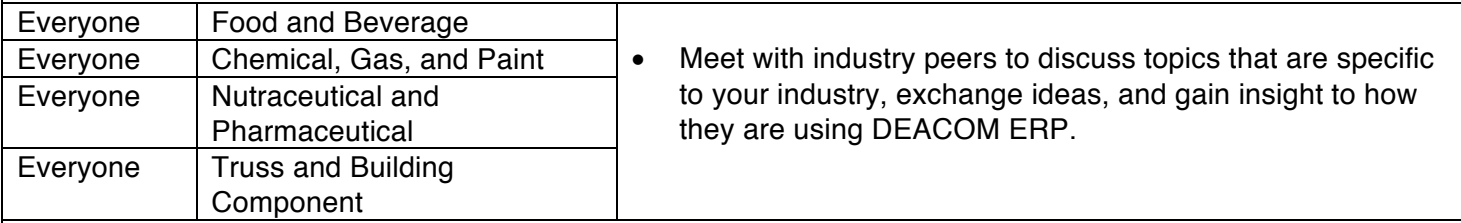

### *Thursday, April 6 – Morning*

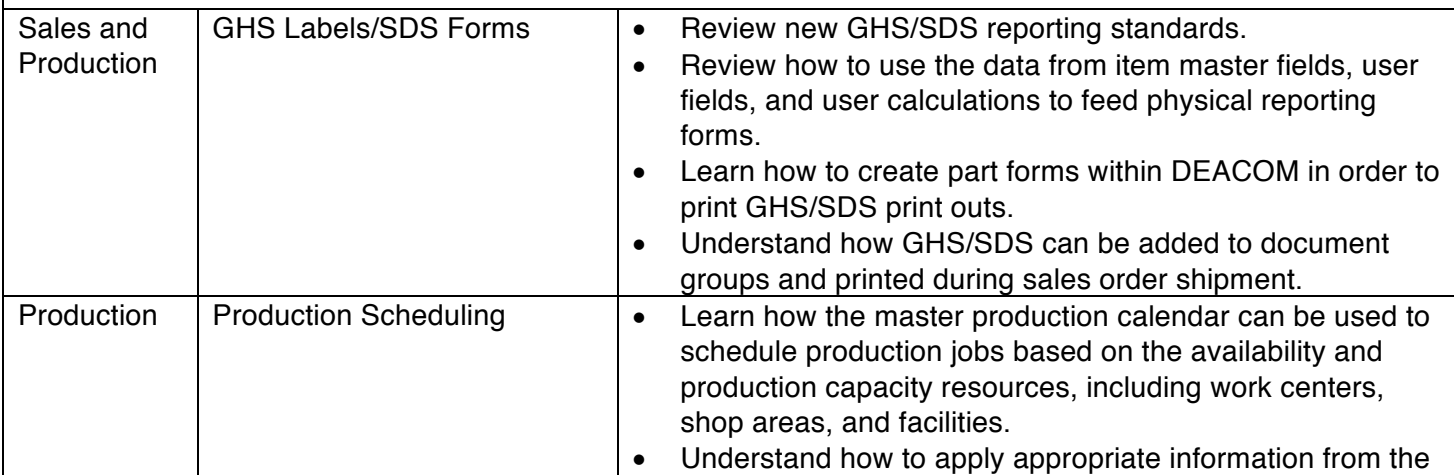

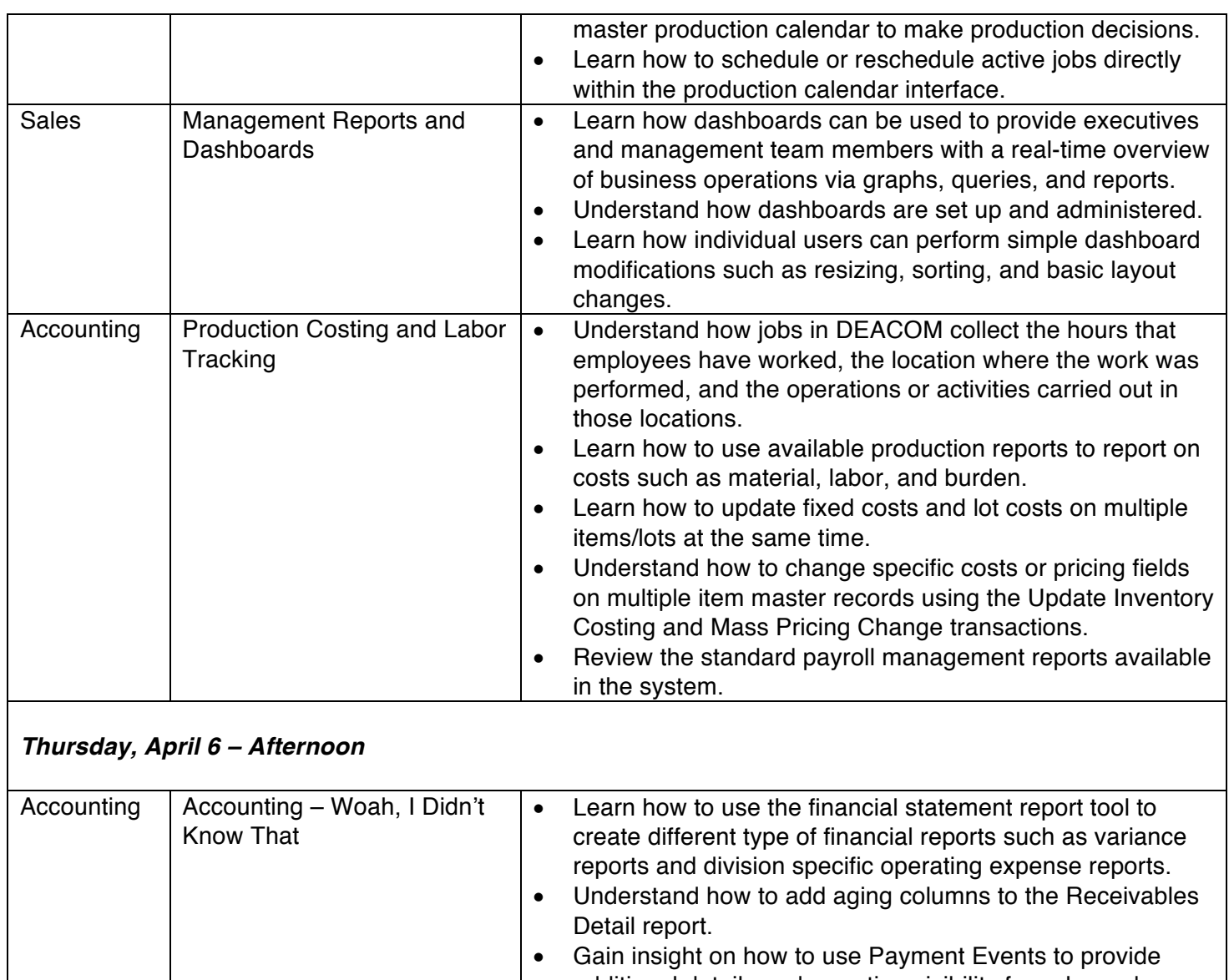

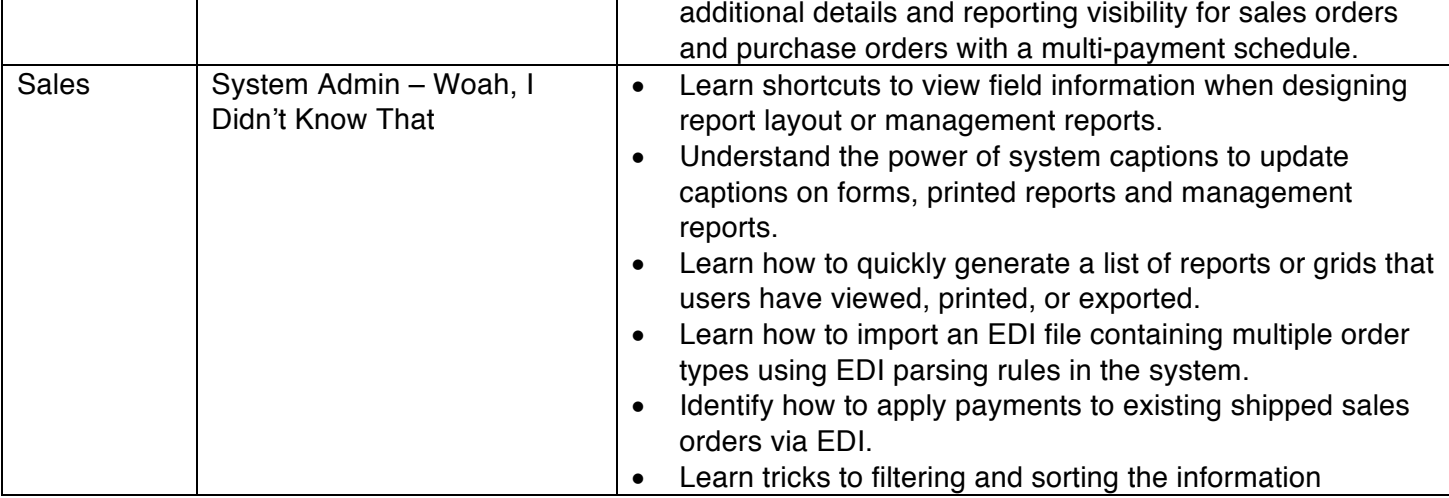

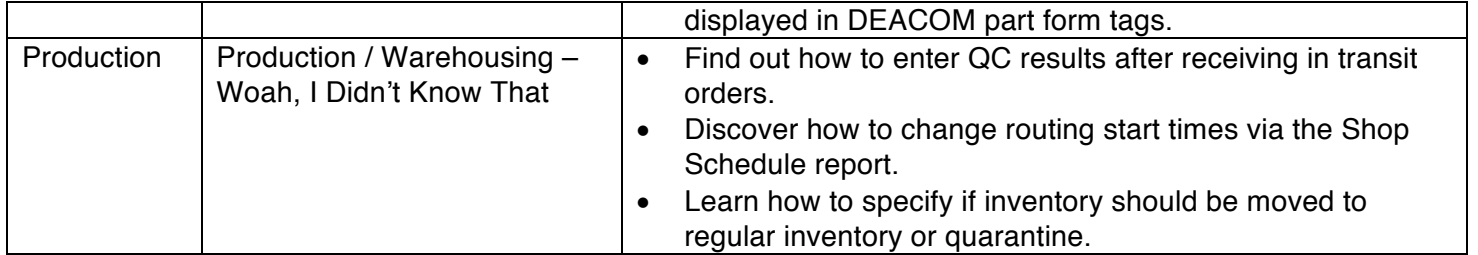